## CORSO DI LAUREA IN ING. MECCANICA CORSO DI PROGETTAZIONE ASSISTITA DELLE STRUTTURE MECCANICHE

## **ANALISI MODALE DI TRAVE SEMPLICEMENTE APPOGGIATA**

Si conduca, considerando solo gli spostamenti nel piano "X-Y" (problema piano) l'analisi modale della trave in acciaio riportata in Figura.

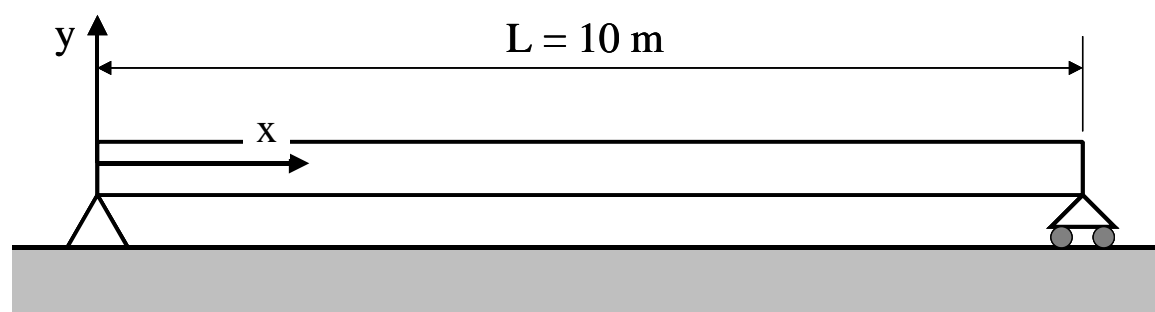

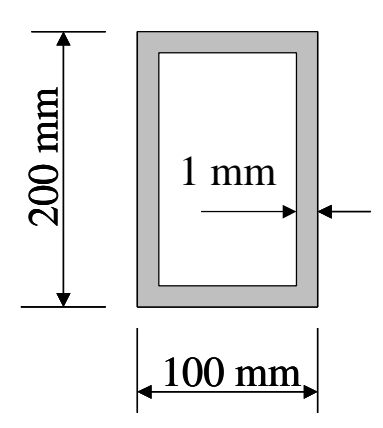

Le frequenze proprie flessionali ed estensionali della trave sono rispettivamente date dalla seguenti relazioni:

$$
w = \frac{p^2 n^2}{L} \sqrt{\frac{EJ}{rA}}
$$

$$
w = \frac{p}{2L} (2n - 1) \sqrt{\frac{E}{r}}
$$

dove:

E=modulo di Young J=momento di inerzia della sezione attorno all'asse "Z" ρ=densità del materiale A=sezione della trave L=lunghezza della trave n=ordine della frequenza propria (n=1, 2, 3, ….)

Per la trave riportata in Figura, le due suddette relazioni forniscono i seguenti valori per le prime 7 frequenza proprie flessionali ed estensionali:

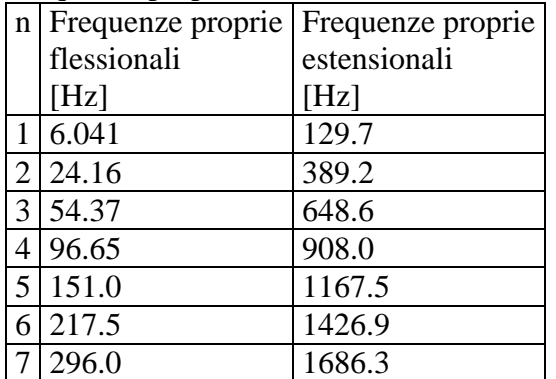

Per il modello si utilizzi l'elemento 3 (trave nel piano). Al fine di separare le frequenze proprie flessionali ed estensionali si consiglia di vincolare la trave in modo da prevenire le relative deformate (Es. vincolando tutti i nodi in direzione "x" si otterranno solo le frq. flessionali). Una volta condotta l'analisi modale:

- si analizzino le forme modali flessionali ed estensionali, cercando determinare il numero di "nodi" (punti stazionari)
- si verifichi la convergenza di alcune frequenze proprie flessionali (es. la 4a o la 7a) al variare del numero di g.d.l. del modello

Si estenda successivamente l'analisi al caso 3D, utilizzando l'elemento 4 (trave nello spazio).

## **COMANDI PER L'ANALISI MODALE** /PREP7

---- Creazione modello

MP,DENS,1,7.8E3 ! Introduzione della densità del materiale FINISH /SOLU

ANTYPE,MODAL ! definisce il tipo di analisi richiesta (analisi modale)

- MODOPT,SUBSP,4 ! fissa le opzioni per l'analisi (tecnica di ricerca delle frequenze= "subspace iteration", n° di frequenze da calcolare  $= 4$ )
- MXPAND,4 ! "espande" i modi propri calcolati (determina le forme modali)

SOLVE FINISH /POST1

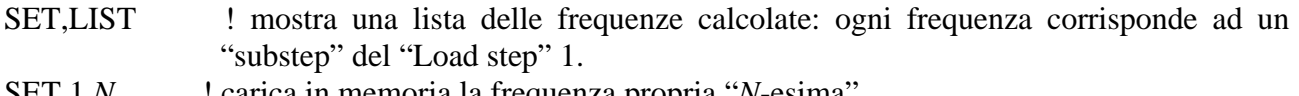

- SET,1,*N* ! carica in memoria la frequenza propria "*N*-esima"
- PLDISP,1 : rappresenta la forma modale
- PRDISP !stampa la forma modale